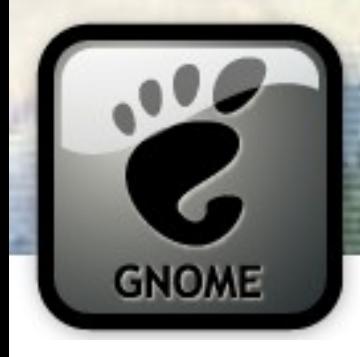

**The new Gtk+ Printing API**

#### Alexander Larsson – alexl@redhat.com

#### John (J5) Palmieri – johnp@redhat.com

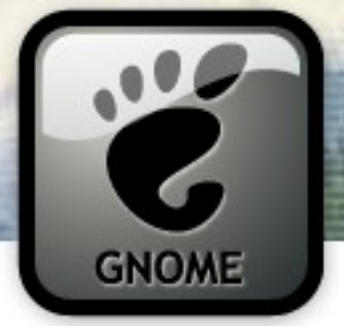

# **Why printing support in Gtk+**

- Want to make Gtk+ a "full" toolkit
- Cairo drawing model makes this easy
- libgnomeprint unmaintained
- Project Ridley

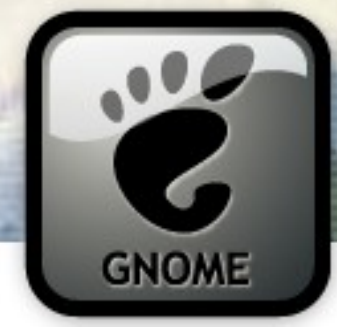

#### **A look at other printing dialogs**

- $\cdot$  Win32
- OSX
- GnomePrint
- KDE

More dialogs at:

http://people.redhat.com/~alexl/print dialogs/

# **Win32 print dialogs**

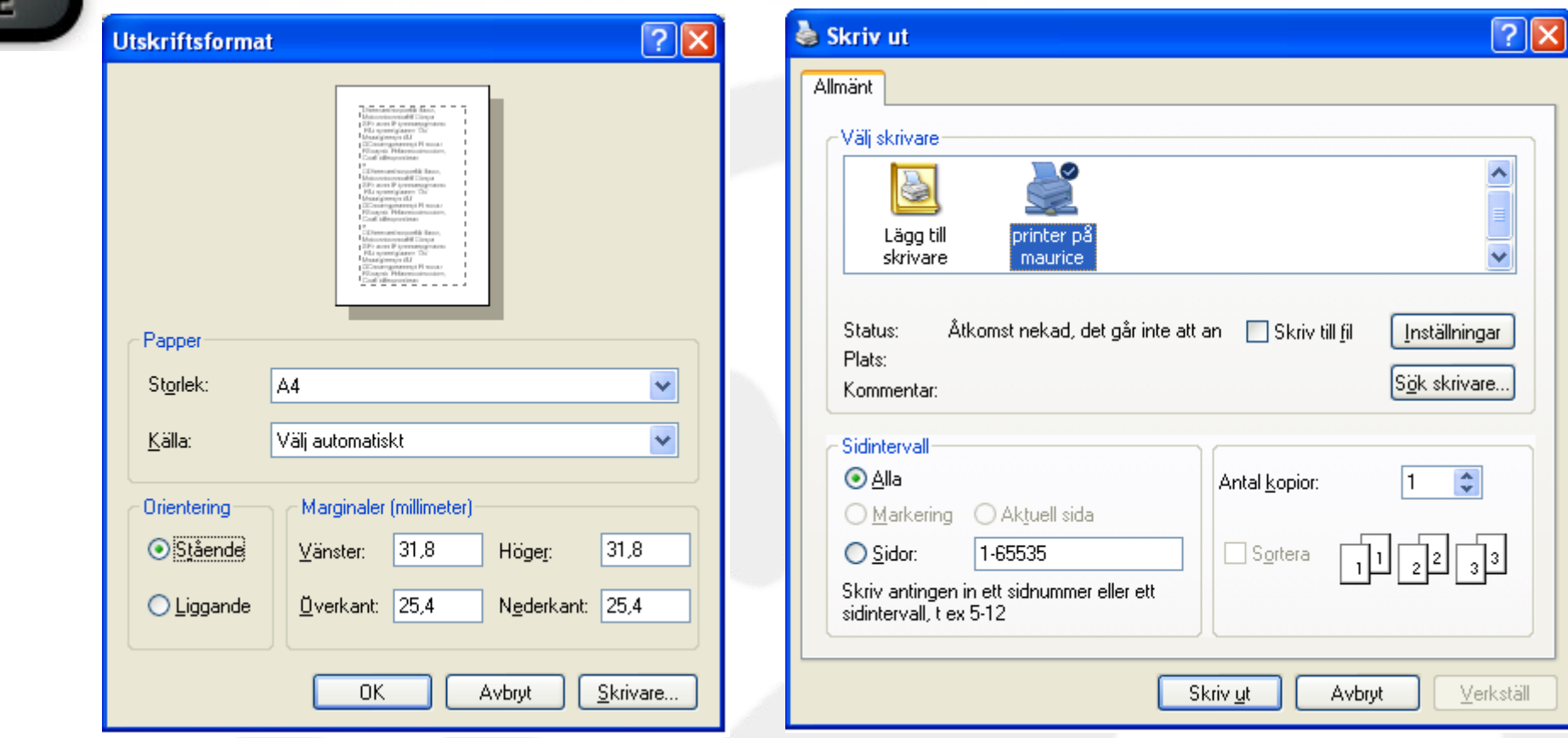

- Two dialogs: Page Setup and Print
- Custom tabs in print dialog
- Widget templates

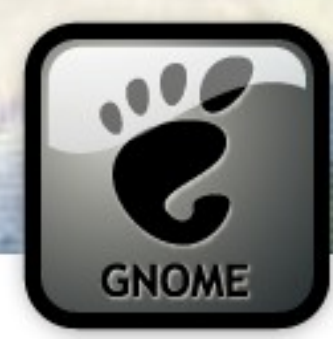

# **OSX Print dialogs**

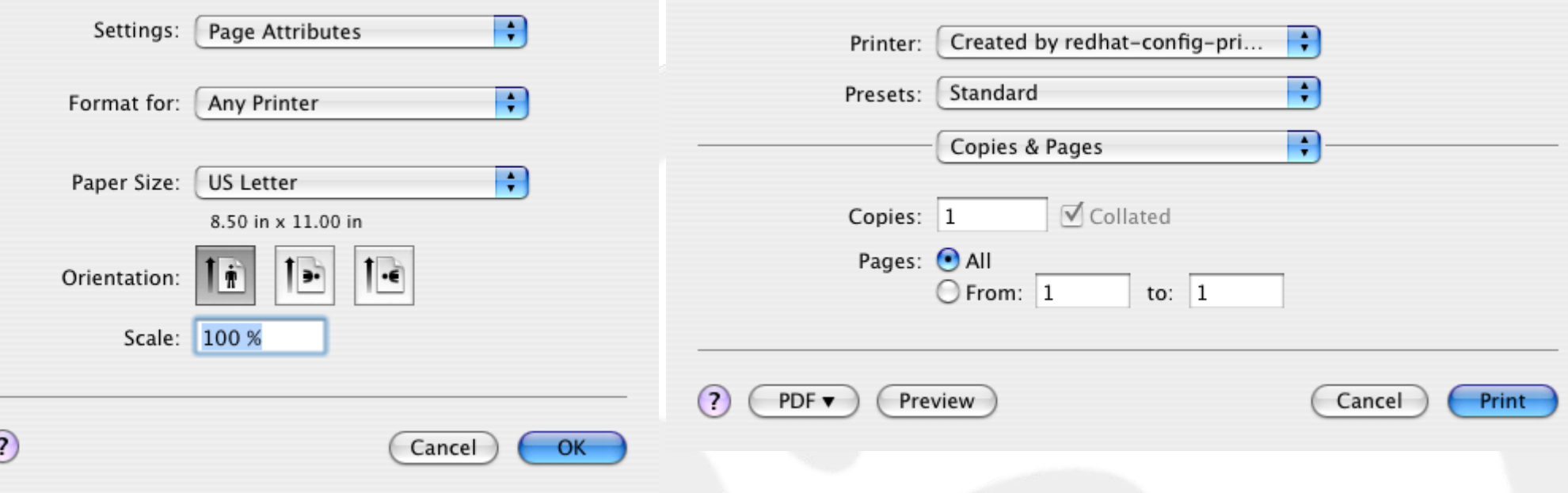

- Two dialogs
- Format for
- Custom tabs

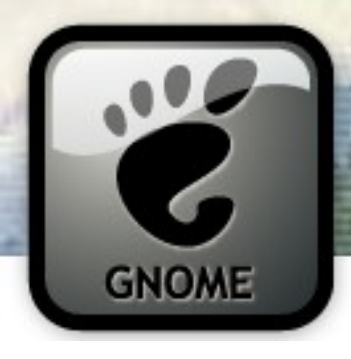

#### **GnomePrint print dialog**

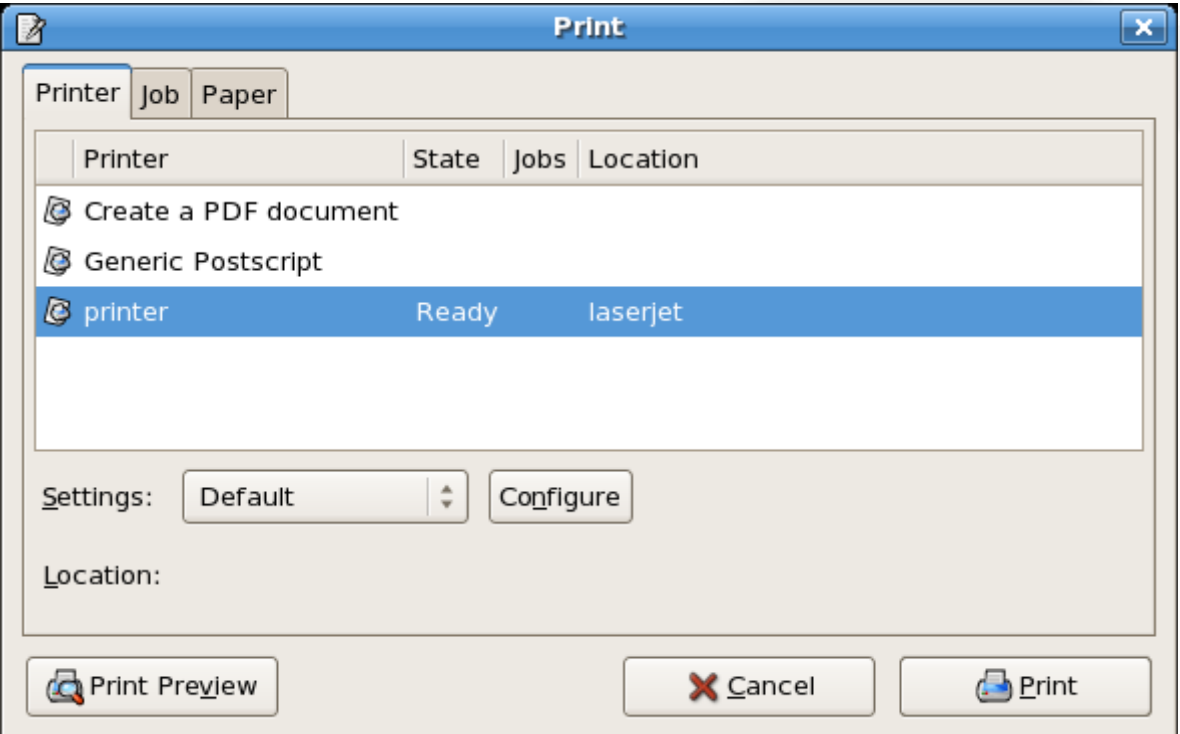

- No separate Page Setup dialog
- Limited printer settings

# **KDE print dialog**

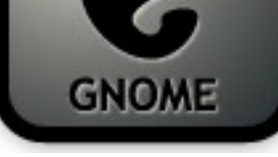

#### 画 Print file:///usr/share/doc/HTML/index.html - Konqueror

l-x

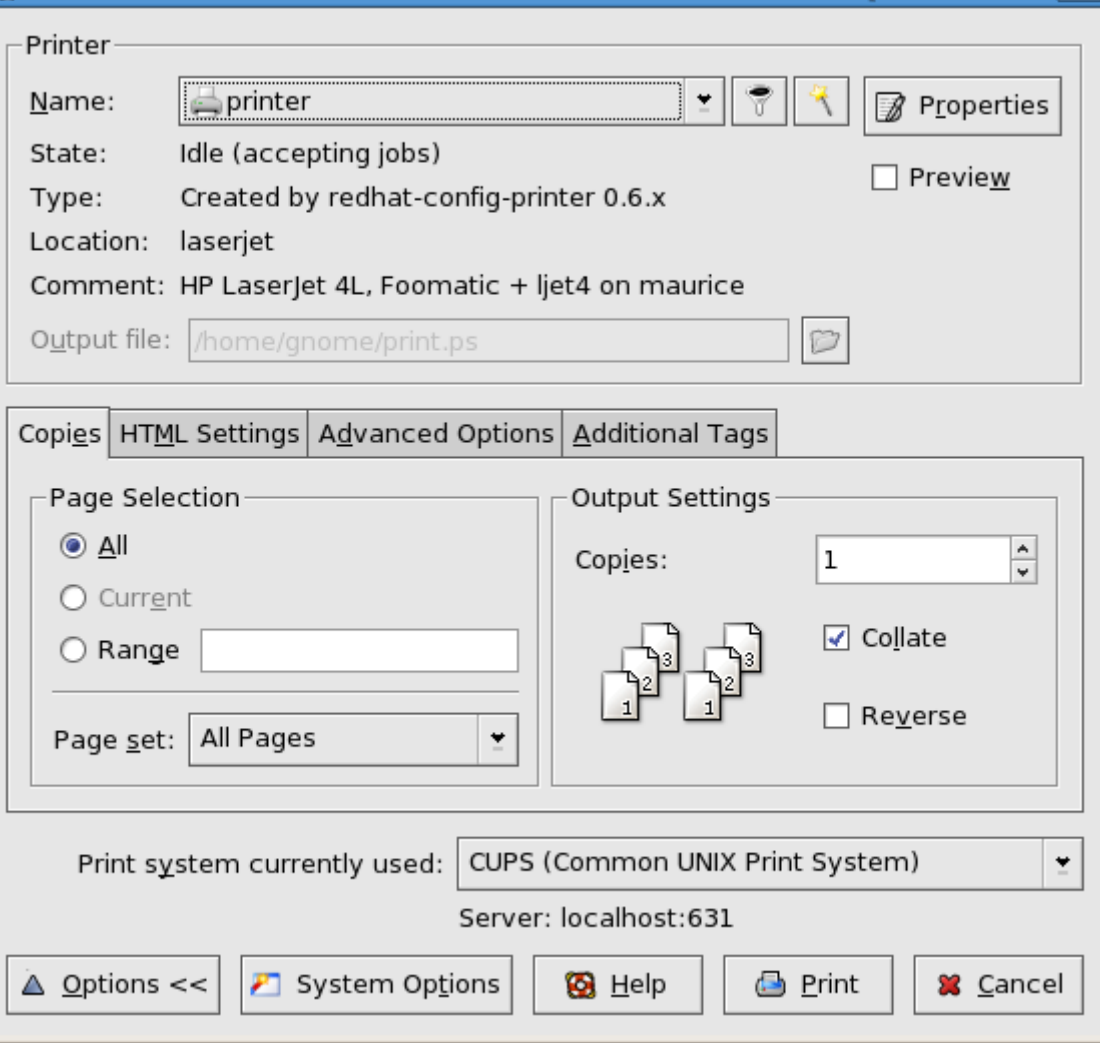

- No separate Page Setup Dialog
- Custom application tabs

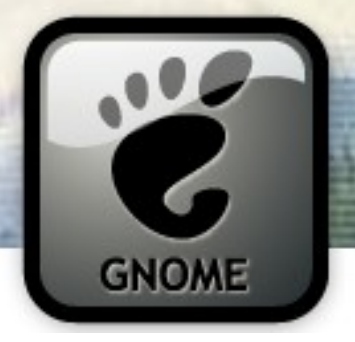

#### **Native printing**

- Native dialogs
	- Printing looks the same as in other applications
	- Driver-specific UI additions work
- Native print system
	- Use underlying printer drivers
	- Common API with Cairo

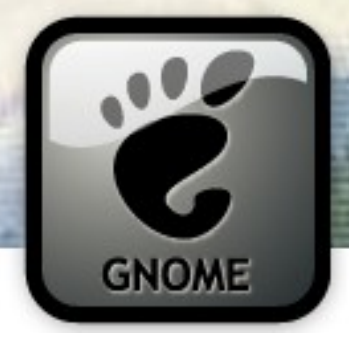

## **Separate page setup dialog**

- Used in both OSX and Windows
- Some applications do page layout before printing

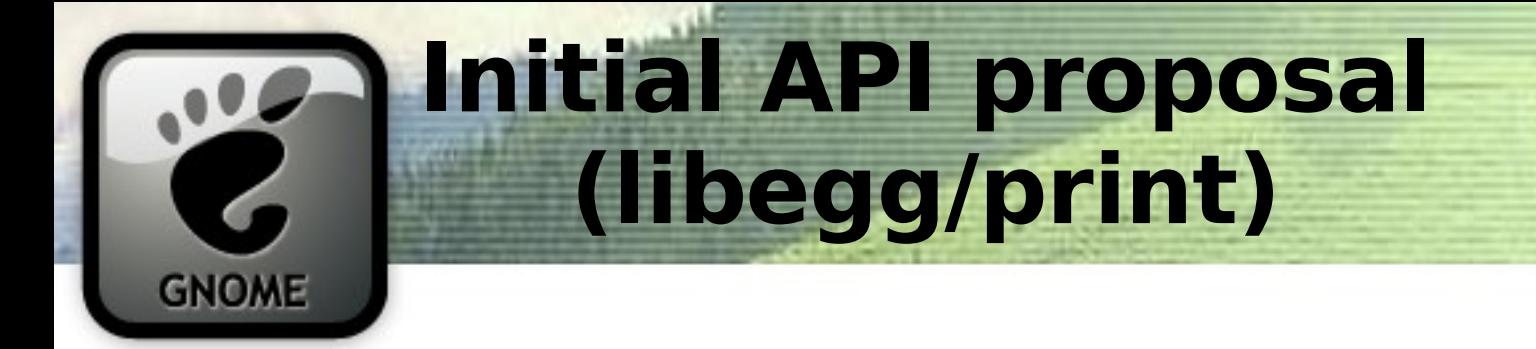

```
settings = egg print settings new ();
g_object_set (settings,
              "output-filename"
,
"test.pdf"
,
              NULL);
```

```
dialog = egg print dialog new (settings);
egg print dialog run (dialog);
```

```
job = egg print job new (settings);
cr = egg print job create cairo (job);
```

```
cairo_rectangle (cr, 100, 100, 200, 200);
cairo_fill (cr);
```

```
cairo_show_page (cr);
cairo destroy (cr);
```
egg print job end (job);

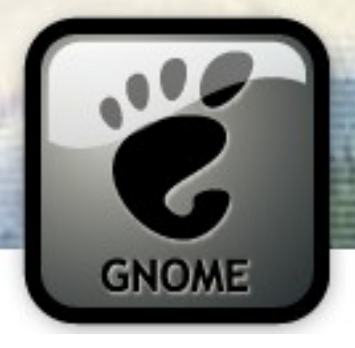

# **New approach: GtkPrintOperation**

- Each print operation allocates a print operation object
- Connect to signals (or inherit and override) to handle page drawing
- Automatically handles all the settings affecting the print loop

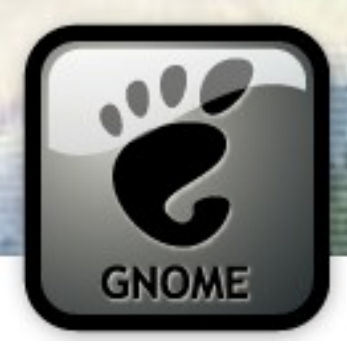

#### **Simple example**

GtkPrintOperation \*op; GtkPrintOperationResult res; GtkPrintSettings \*settings;

 $op = qtk$  print operation new ();

```
settings = get last print settings ();
gtk_print_operation_set_print_settings (op, settings);
```

```
gtk_print_operation_set_n_pages (op, 1);
```
gtk\_print\_operation\_set\_unit (op, GTK\_UNIT\_MM);

```
g_signal_connect (op, "draw_page", G_CALLBACK (draw_page), NULL);
```

```
res = gtk_print_operation_run (op, GTK_PRINT_OPERATION_ACTION_PRINT_DIALOG,
                               NULL, NULL);
if (res == GTK PRINT OPERATION RESULT APPLY) {
  settings = gtk print operation get print settings (op);
  save print settings (settings);
}
```
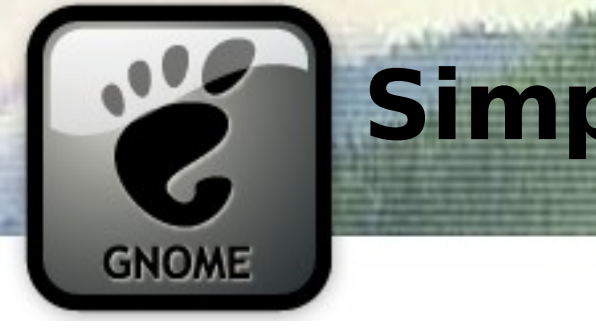

#### **Simple Example (cont)**

```
static void
draw_page (GtkPrintOperation *operation,
          GtkPrintContext *context,
          int page_nr)
\{cairo_t *cr = gtk\_print context get_cairo_context (context);
  /* Draw a red rectangle, as wide as the paper (inside the margins) */cairo_set_source_rgb (cr, 1.0, 0, 0);
  cairo rectangle (cr, 0, 0, gtk print context get width (context), 50);
  cairo_fill (cr);
  /* Draw path */cairo_set_source_rgb (cr, 0, 0, 0);
  cairo_move_to (cr, 90, 75);
  cairo line to (cr, 60, 80);cairo_curve_to (cr, 40, 70, 65, 65, 70, 60);
  cairo_set_line_join (cr, CAIRO_LINE_JOIN_ROUND);
  cairo set line width (cr, 5);
  cairo_stroke (cr);
```
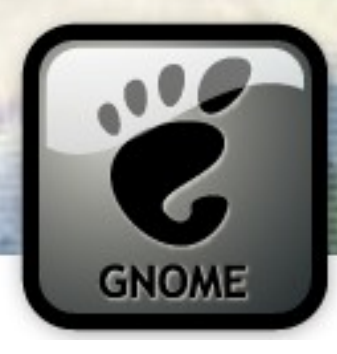

# **Simple Example (cont)**

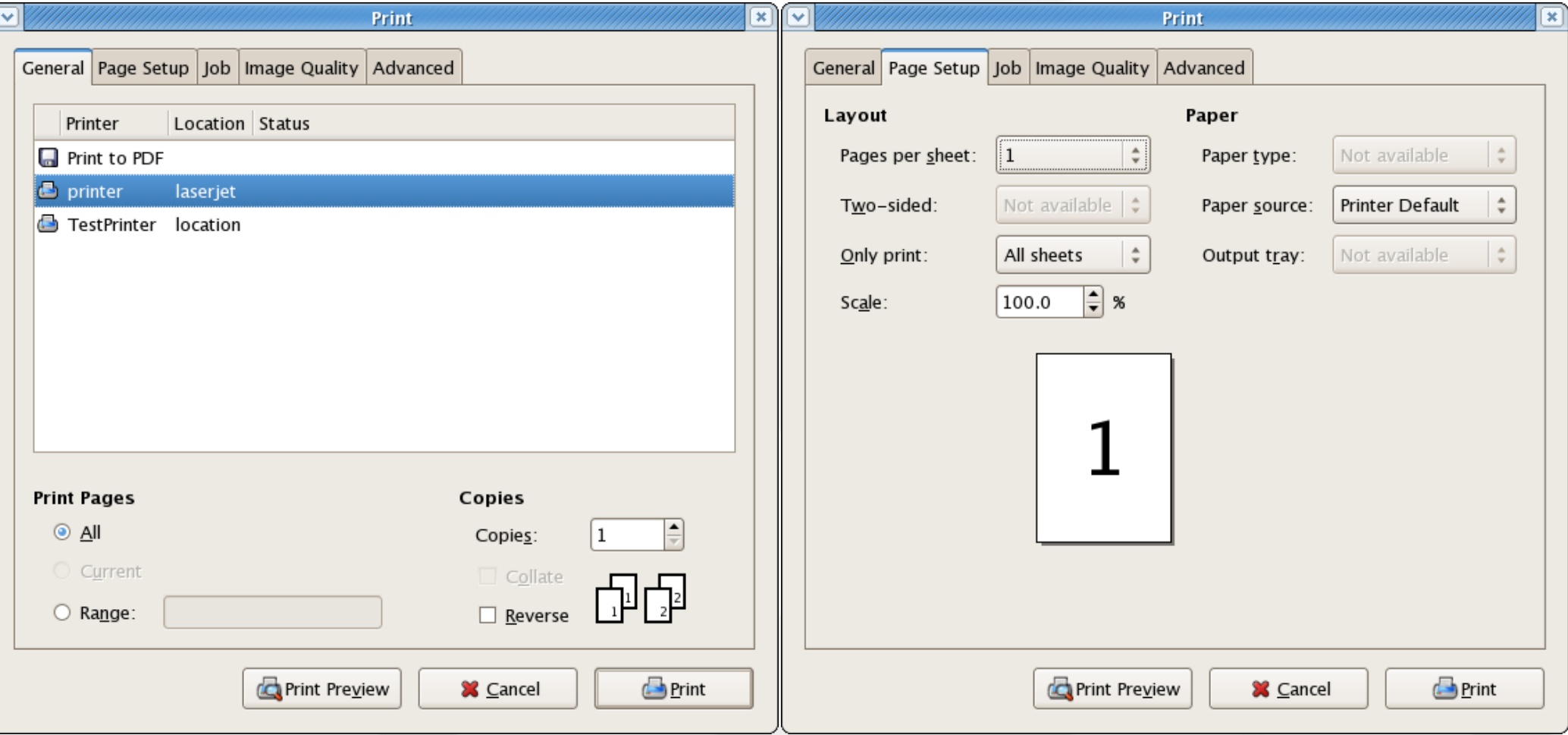

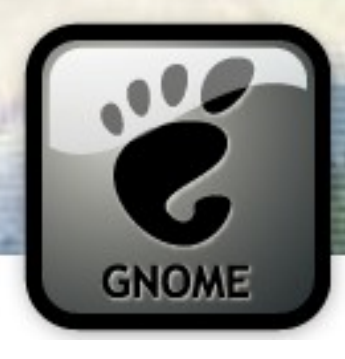

# **Simple Example (cont)**

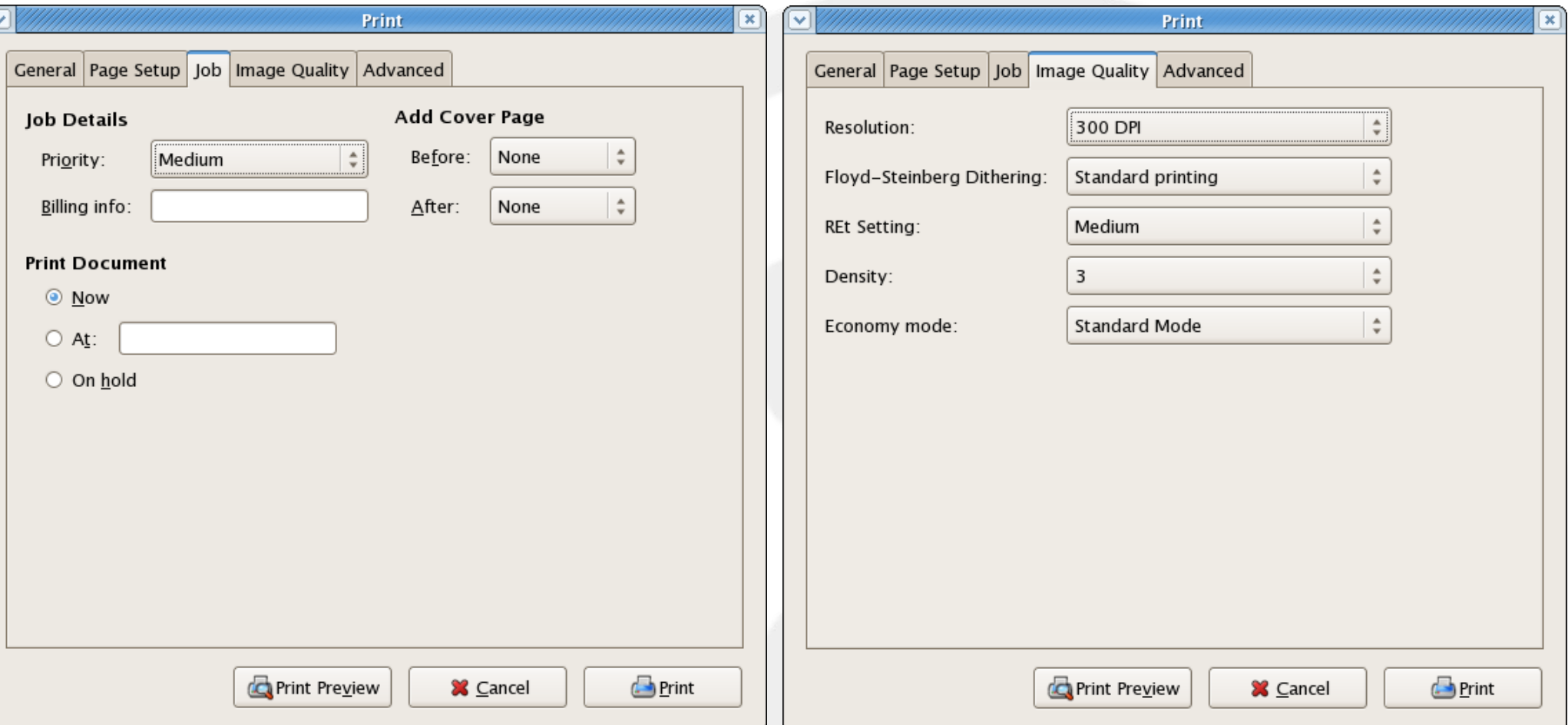

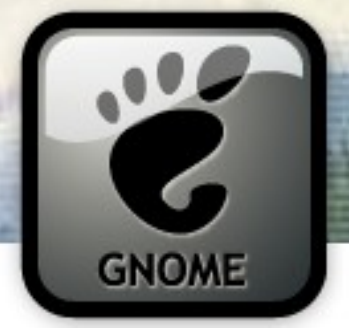

#### **The Print Loop**

- Emit **begin\_print**
- Emit **paginate** (if connected) until it returns FALSE
- For each page that needs to be rendered
	- Emit **request\_page\_setup**
	- Emit **draw\_page**
- Emit **end\_print**
- Until print job finished, emit status changed when job status changes
	- If track-print-status is TRUE this will also monitor the job status after spooling

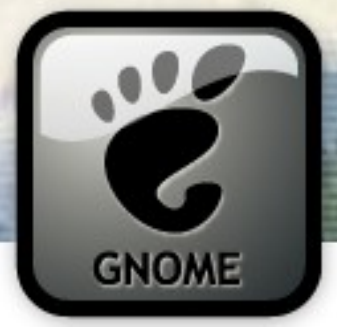

#### **Rendering text**

- Text rendering is done using Pango
- gtk\_widget create pango layout() is only usable for screen targets
- Create layouts for printing using gtk print context create pango layout()
- Don't reuse screen metrics, measure text in **begin\_print** or **paginate**

```
layout = gtk print context create pango layout (context);
pango_layout_set_text (layout, "Hello World! Printing is easy", -1);
desc = pango font description from string ("sans 28");
pango_layout_set_font_description (layout, desc);
pango_font_description_free (desc);
cairo move to (cr, 30, 20);
pango cairo show layout (cr, layout);
```
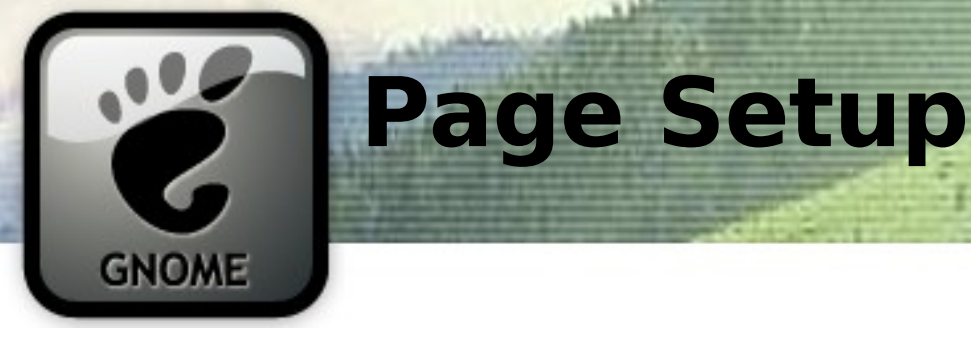

- gtk\_print\_operation set default page setup() selects the default paper size, orientation and margins
- **request page setup** signal handler can modify this on a per-page basis
- **draw page** cairo coordinate system:
	- Automatically rotated to the page orientation
	- normally inside the printer margins, but gtk print operation set use full page() changes
	- Unit in device pixels by default, but gtk print operation set unit() lets you select units

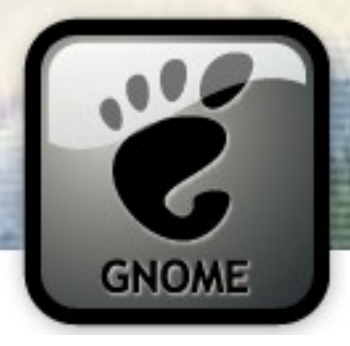

#### **Async operations**

- Some applications need to run a non-blocking print operation
- Use gtk print operation set allow async()
- gtk print operation run() can return GTK\_PRINT\_OPERATION\_RESULT\_IN\_PROGRESS
- Connect to **done** signal for result/error handling
- Async not supported on all platforms (but **done** will still be emitted)

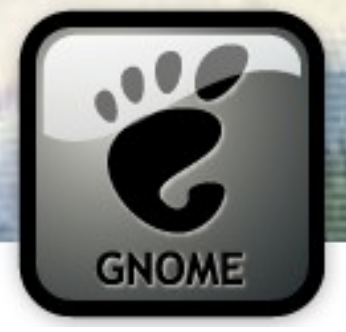

#### **Printing results**

- Printing is "done" when the print data is spooled
- The result will be returned from the run() function and in the arguments of the **done** signal
- GError available from gtk print operation get error()
- Possible results:
	- GTK\_PRINT\_OPERATION\_RESULT\_ERROR
	- GTK\_PRINT\_OPERATION\_RESULT\_APPLY
	- GTK\_PRINT\_OPERATION\_RESULT\_CANCEL
	- GTK\_PRINT\_OPERATION\_RESULT\_PREVIEW
	- GTK\_PRINT\_OPERATION\_RESULT\_IN\_PROGRESS

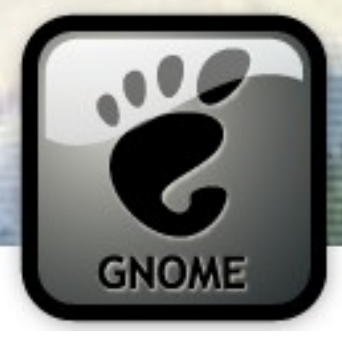

#### **Print Job Status**

- You can track status updates with the status changed signal and:
	- gtk print operation get status()
	- gtk print operation get status string()
- Useful for updating a progress dialog or a status bar
- gtk print operation is finished() checks if the state is GTK\_PRINT\_STATUS\_FINISHED or GTK\_PRINT\_STATUS\_FINISHED\_ABORTED
- Use gtk print operation set track print status() to get status tracking of the job in the printer queue.
- gtk print operation set show progress()

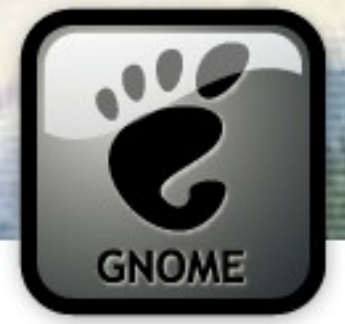

## **Export to pdf**

- Print to file is available in the print dialog, invisible to the application
- However, its sometimes useful to use the print code to generate a pdf file:

 $op = qtk$  print operation new (); // Set up op gtk print operation set export filename (print, "test.pdf"); res = gtk print operation run (print, GTK PRINT OPERATION ACTION EXPORT, NULL, NULL);

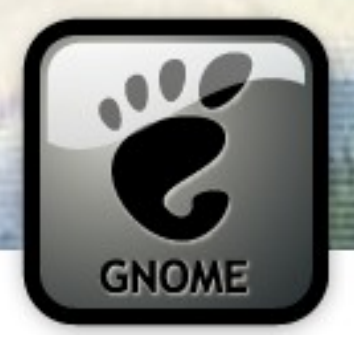

# **Custom Widgets in Print Dialog**

- You can adding a custom tab to the Print dialog:
	- Return a widget from the **create\_custom\_widget** signal handler
	- Save data from the widgets in the **custom\_widget\_apply** signal handler
- Even works in windows
- gtk print operation set custom tab label() allows you to set a non-default tab name

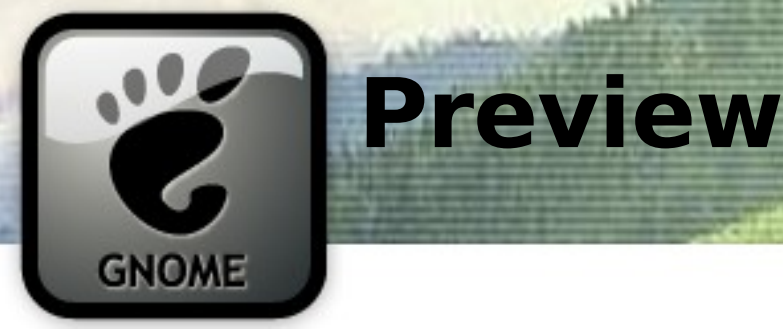

- The native Gtk dialog has a preview button
- Apps can manually start a preview by starting an operation with GTK\_PRINT\_OPERATION\_ACTION\_PREVIEW
- Default preview handler uses external viewer
- Its possible to override preview handling

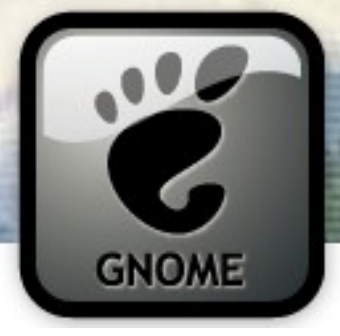

# **Page Setup Dialog**

- Call gtk print run page setup dialog()
- Used to select:
	- Paper size
	- Orientation
	- Printer specific margins

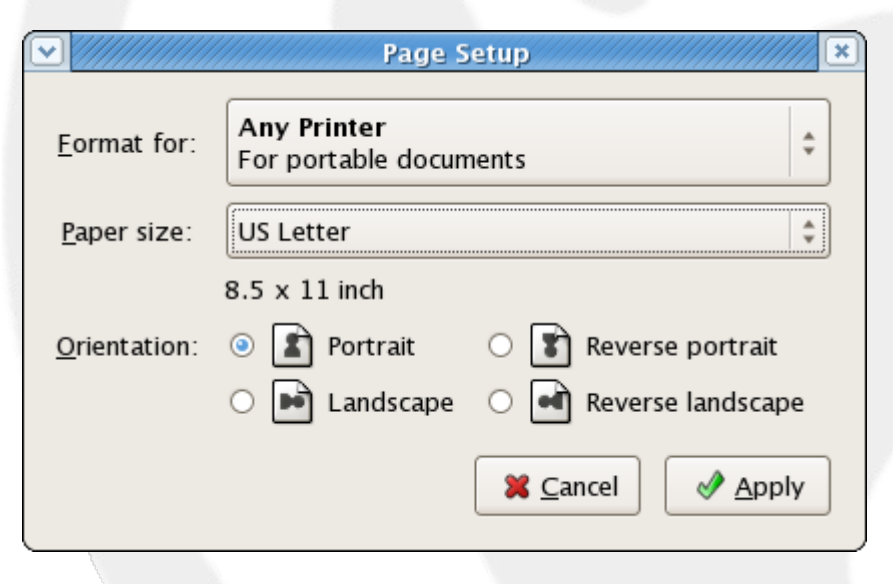

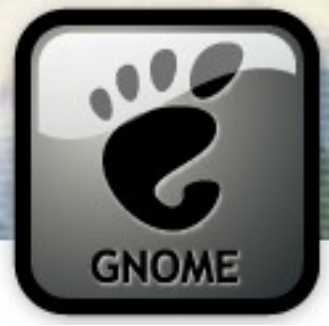

# **Unix-only API**

- GtkPrintOperation
	- High-level
	- Portable
	- Draw using cairo
- But... Applications like OOo wants to use the Gtk+ print dialog as a "native" print dialog
- Use module gtk+-unix-print-2.0.pc
- Only supported on unix-like OSes
- Feed app-generated postscript to the printer

# **Internals GNOME**

- Platforms must define these symbols
	- gtk print operation platform backend preview end page()
	- gtk print operation platform backend resize preview surface()
	- gtk print operation platform backend launch preview()
	- gtk print operation platform backend preview start page()
	- gtk print operation platform backend create preview surface()
	- \_gtk\_print\_operation\_platform\_backend\_run\_dialog
- Optional Symbol
	- gtk print operation platform backend run dialog async() is not available on Win32
- These symbols are defined in gtkprintoperation-unix.c for Unix like platforms

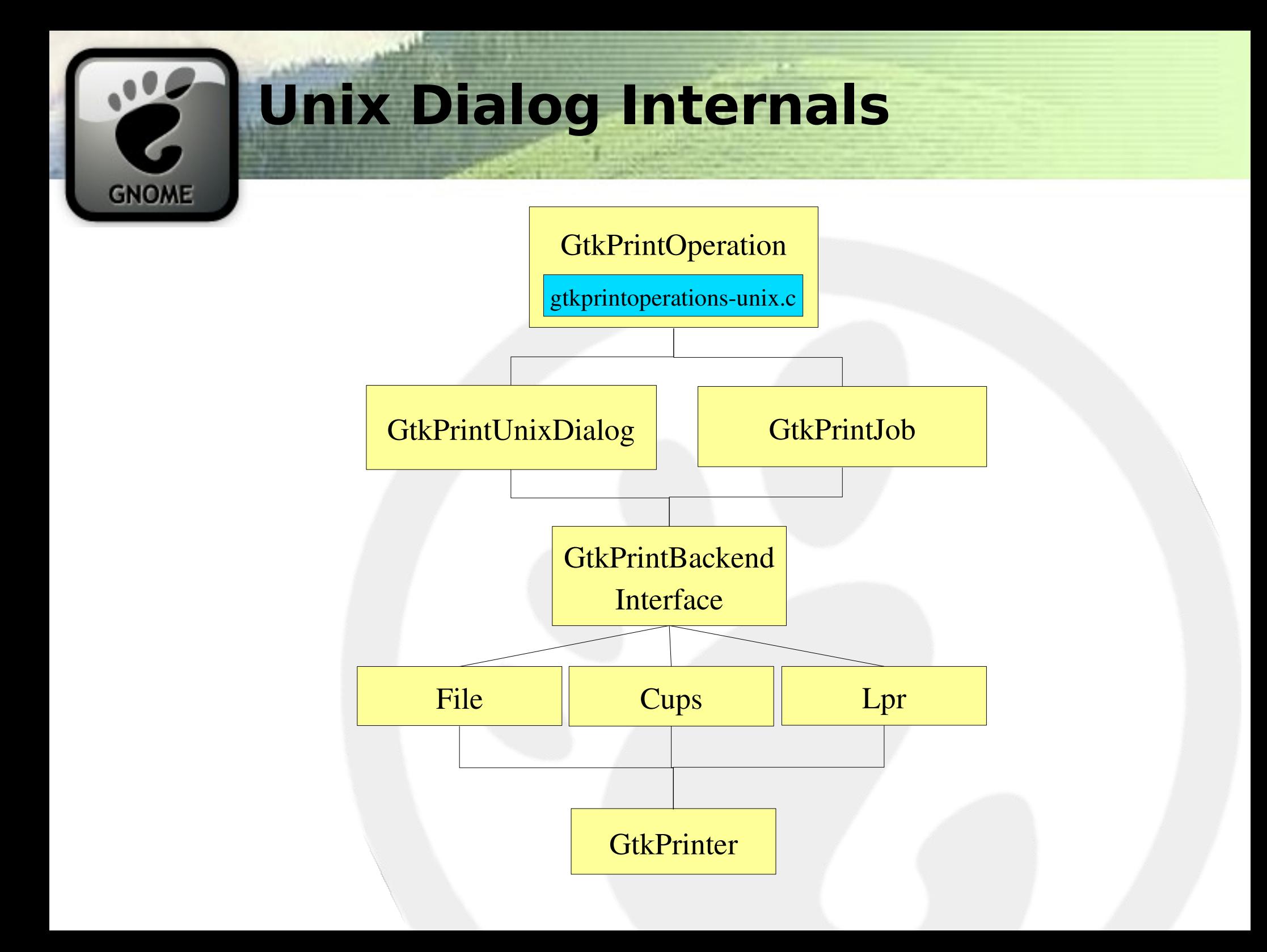

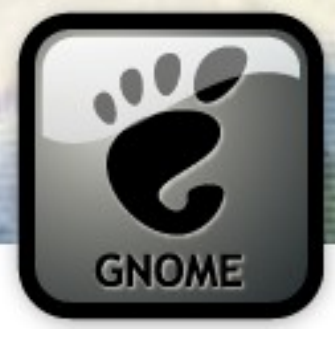

# **Unix Dialog Flow**

- Dialog requests all backends modules
	- The gtk-print-backends setting defines which modules to load
- Dialog iterates each backend and requests a list of printers using gtk\_print\_backend\_get\_printer\_list()
	- may return NULL (list can be generated ASYNC)
	- Signals printer added, printer removed, printer list changed, printer list is done and printer status changed, keep the dialog up to date

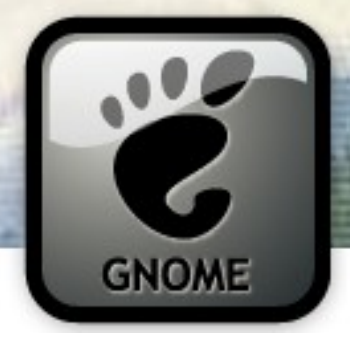

#### **Unix Dialog Flow (cont.)**

- Selecting a printer
	- Dialog attaches to the details-acquired signal
	- printer request details() virtual method is called
	- Printer completes the GtkPrintOptions
	- Dialog uses options to set up the options tabs
- Printing
	- A GtkPrintJob is created from the printer and a cairo surface is created from the job
	- The backend streams the cairo commands to an output format (usually PS or PDF)

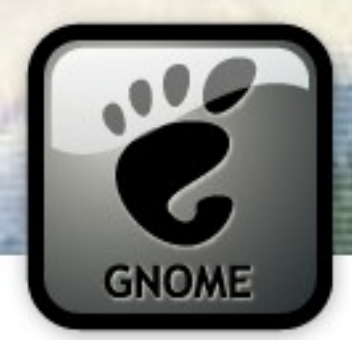

#### **GtkPrintBackend Overview**

• GtkPrinter and GtkPrintJob are mostly just interfaces into a GtkPrintBackend

/\* Global backend methods: \*/ void  $(* \text{request printer list}) \dots$ void  $(*print \text{ stream}).$ 

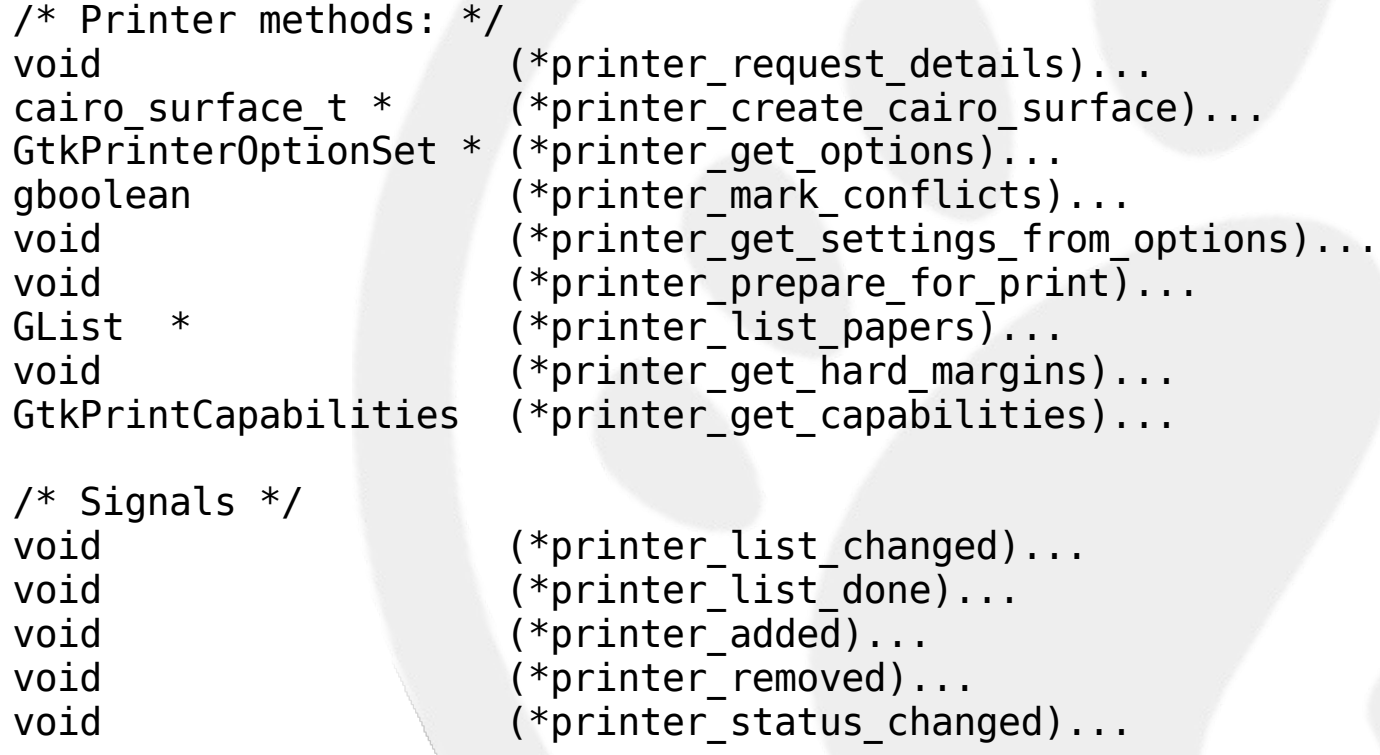

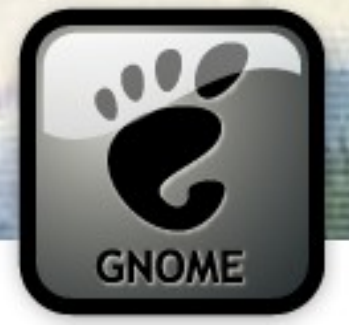

#### **FILE Backend**

- Simple Backend
- Prints to PDF or PS
- Creates a custom setting for the file name
	- A file chooser widget is added to the main tab

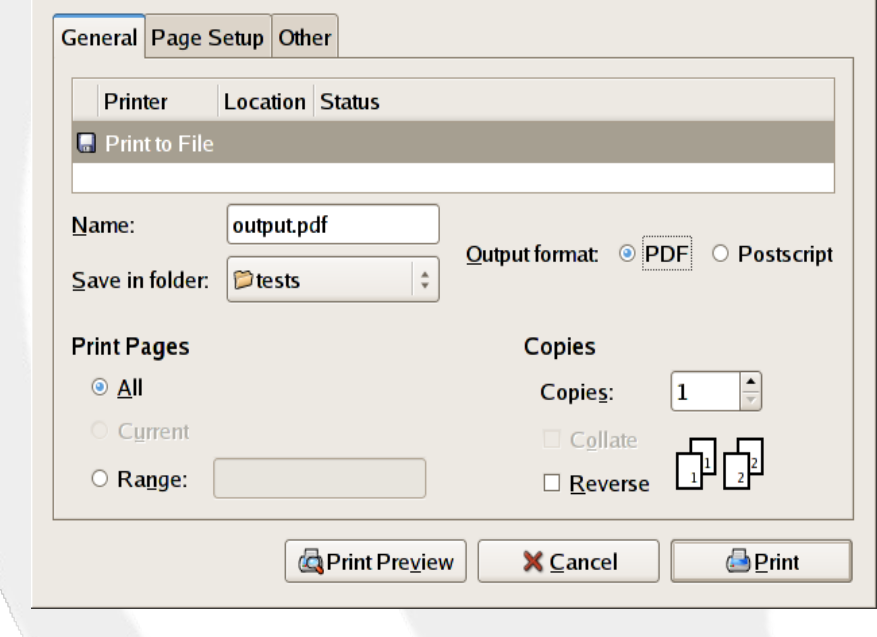

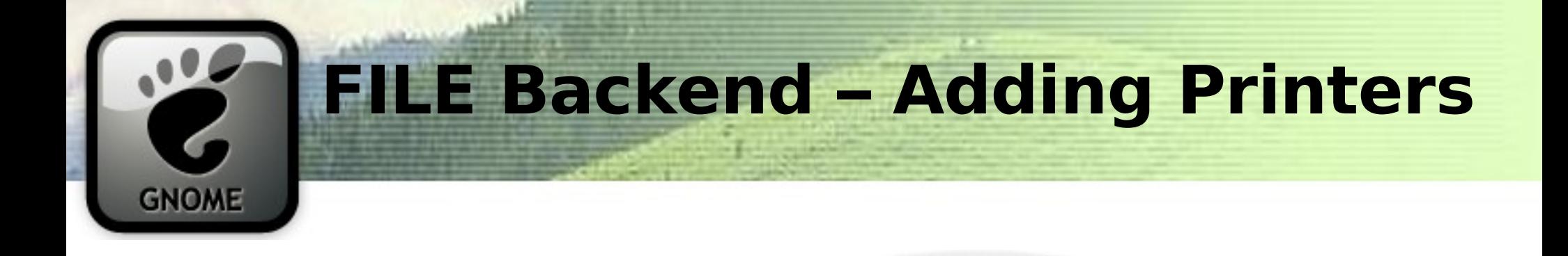

```
static void
gtk print backend file init (GtkPrintBackendFile *backend)
{
 GtkPrinter *printer;
  printer = q object new (GTK TYPE PRINTER,
               "name", ("Print to File"),
               "backend", backend,
               "is-virtual", TRUE,
               NULL);
  gtk printer set has details (printer, TRUE);
  gtk printer set icon name (printer, "gtk-floppy");
  gtk printer set is active (printer, TRUE);
  gtk print backend add printer (GTK PRINT BACKEND (backend), printer);
  g_object_unref (printer);
  gtk print backend set list done (GTK PRINT BACKEND (backend));
}
```
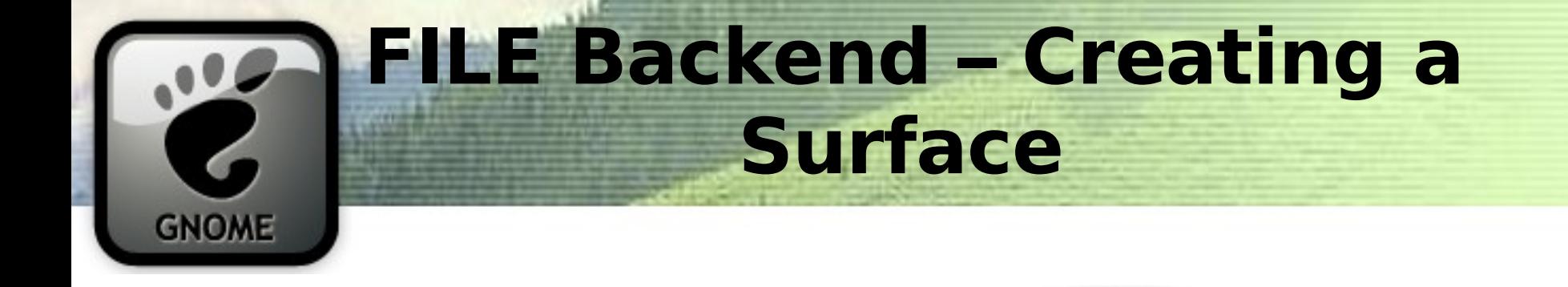

```
static cairo surface t *file printer create cairo surface (GtkPrinter *printer,
                                   GtkPrintSettings *settings,
                                   gdouble width,
                                   gdouble height,
                                  GIOChannel *cache_io)
{
  cairo surface t *surface;
 OutputFormat format;
  format = format from settings (settings);if (format == FORMAT PDF)
    surface = cairo_pdf_surface_create_for_stream (_cairo_write, cache_io, width, height);
 else
   surface = cairo ps surface create for stream ( cairo write, cache io, width, height);
 /* TODO: DPI from settings object? */
 cairo surface set fallback resolution (surface, 300, 300);
  return surface;
}
```
#### **FILE Backend – Caching cairo data GNOME**

```
static cairo status t
cairo write (void *closure,
             const unsigned char *data,
             unsigned int length)
\{GIOChannel *io = (GIOChannel *)closure;
 gsize written;
 GError *error;
 error = NULL;
 while (length > 0)
    {
     g io channel write chars (io, data, length, &written, &error);
     if (error != NULL){
         g_error_free (error);
         return CAIRO STATUS WRITE ERROR;
       }
     data += written;
     length -= written;
    }
  return CAIRO STATUS SUCCESS;
}
```
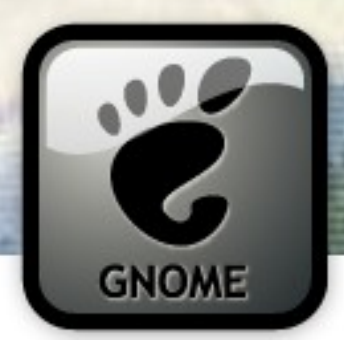

#### **FILE Backend – Writting out the final product**

static void gtk print backend file print stream (GtkPrintBackend \*print\_backend, GtkPrintJob \*job,

GIOChannel \*data io, GtkPrintJobCompleteFunc callback, gpointer user data,  $GDestroyNotify$  dnot $ify$ 

```
\{GError *internal error = NULL;
 GtkPrinter *printer;
  PrintStreamData *ps;
 GtkPrintSettings *settings;
 qchar *filename = NULL;
```

```
printer = gtk print job get printer (job);
settings = gtk print job get settings (job);
```

```
ps = g new0 ( PrintStreamData, 1);
ps->callback = callback;
ps->user_data = user_data;
ps->dnotify = dnotify;
ps \rightarrow job = g object ref (job);ps->backend = print backend;
```
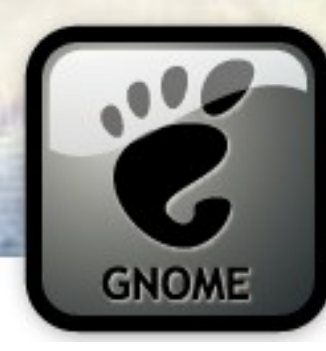

}

#### **FILE Backend – Writting out the final product (cont.)**

```
interval error = NULL;
filename = filename_from_settings (settings);
```

```
ps->target io = g io channel new file (filename, "w", &internal error);
```
g\_free (filename);

```
if (internal error == NULL)
  g io channel set encoding (ps->target io, NULL, &internal error);
if (internal error != NULL)
  {
    file print cb (GTK PRINT BACKEND FILE (print backend),
                  internal_error, ps);
    g error free (internal error);
    return;
  }
g_io_add_watch (data_io,
                G_IO_IN | G_IO_PRI | G_IO_ERR | G_IO_HUP,
                (GIOFunc) file_write,
                ps);
```
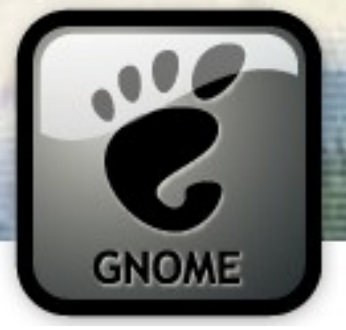

#### **CUPS Backend**

- A lot more complicated than the FILE backend
- CUPS Convenience API is not ASYNC
	- gnome-print solved this by using threads
	- gtk-print solves this without requiring threading
		- CUPS convenience API was replicated as a state machine (gtkcupsutils.c)
		- Backend calls this state machine from a source

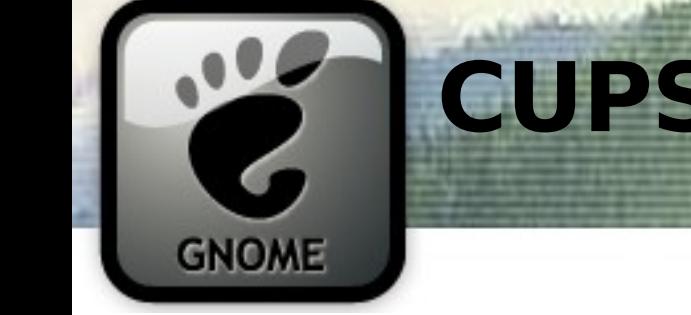

#### **CUPS Backend – Adding Printers**

```
static gboolean
cups request printer list (GtkPrintBackendCups *cups backend)
{
  GtkCupsRequest *request;
  static const char * const pattrs[] = /* Attributes we're interested in */
 \{ "printer-name",
       "printer-uri-supported",
       "member-uris"
     };
  cups backend->list printers pending = TRUE;
  request = gtk cups request new (NULL,
                                    GTK_CUPS_POST,
                                   CUPS GET<sup>D</sup>RINTERS.
                                    NULL, NULL, NULL);
  gtk cups request ipp add strings (request, IPP TAG OPERATION, IPP TAG KEYWORD,
                                       "requested-attributes", G_N_ELEMENTS (pattrs),
                                       NULL, pattrs);
  cups request execute (cups backend, request,
                          (GtkPrintCupsResponseCallbackFunc) cups_request_printer_list_cb,
                          request, NULL);
  return TRUE;
}
```
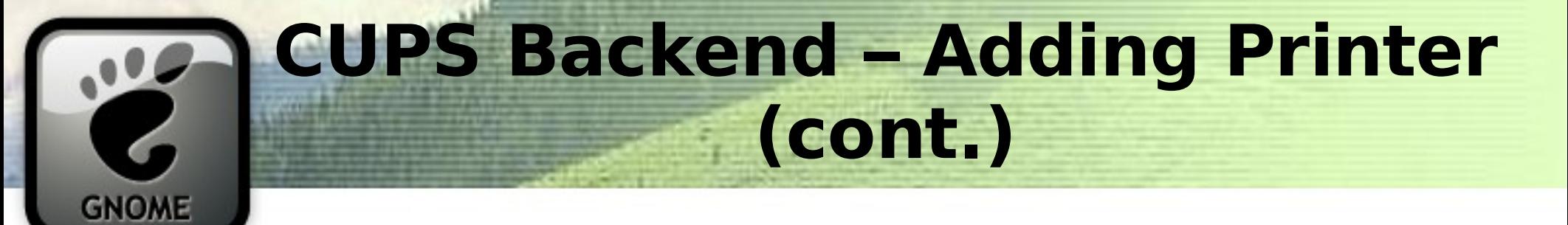

static void cups request printer list cb (GtkPrintBackendCups \*cups backend, GtkCupsResult \*result, gpointer user data)  $\{$ removed printer checklist = gtk print backend get printer list (backend);  $response = qtk cups result get response (result);$ for (attr = response->attrs; attr !=  $NULL$ ; attr = attr->next)  $\{$ while (attr != NULL  $\&\&$  attr->group tag != IPP TAG PRINTER) attr = attr->next;  $\{$ /\* create printers \*/ gtk print backend add printer (backend, printer); if (gtk printer is new (printer)) g signal emit by name (backend, "printer-added", printer); } } /\*code to figure out which printers were removed  $*/$ if (list has changed) g signal emit by name (backend, "printer-list-changed");

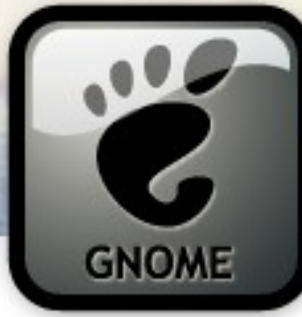

#### **CUPS Backend – Writing out the final product**

static void gtk print backend cups print stream (GtkPrintBackend  $*$ print backend, GtkPrintJob \*job, GIOChannel \*data io, GtkPrintJobCompleteFunc callback, gpointer user data, GDestroyNotify dnotify) { GtkPrinterCups \*cups\_printer; CupsPrintStreamData \*ps; GtkCupsRequest \*request; GtkPrintSettings \*settings; const gchar \*title; cups printer = GTK PRINTER CUPS (gtk print job get printer (job));  $setlines = gtk_print\_job_get_settings (job);$ request = gtk cups request new (NULL, GTK\_CUPS\_POST, IPP\_PRINT\_JOB, data\_io, NULL, cups printer->device uri);

# **CUPS Backend – Writing out the final product (cont.)**

```
gtk cups request ipp add string (request, IPP TAG OPERATION, IPP TAG URI,
                                  "printer-uri", NULL, cups printer->printer uri);
gtk cups request ipp add string (request, IPP TAG OPERATION, IPP TAG NAME,
                                   "requesting-user-name", NULL, cupsUser());
title = gtk print job get title (job);
if (title)
  gtk cups request ipp add string (request, IPP TAG OPERATION, IPP TAG NAME,
                                     "job-name", NULL, title);
gtk print settings foreach (settings, add cups options, request);
ps = g_new0 (CupsPrintStreamData, 1);
ps->callback = callback;
ps->user_data = user_data;
ps->dnotify = dnotify;
ps \rightarrow job = q object ref (job);
```

```
cups request execute (GTK PRINT BACKEND CUPS (print backend),
                        request,
                        (GtkPrintCupsResponseCallbackFunc) cups_print_cb,
ps, and the ps, and the ps,
                         (GDestroyNotify)cups_free_print_stream_data);
```
}

**GNOME**